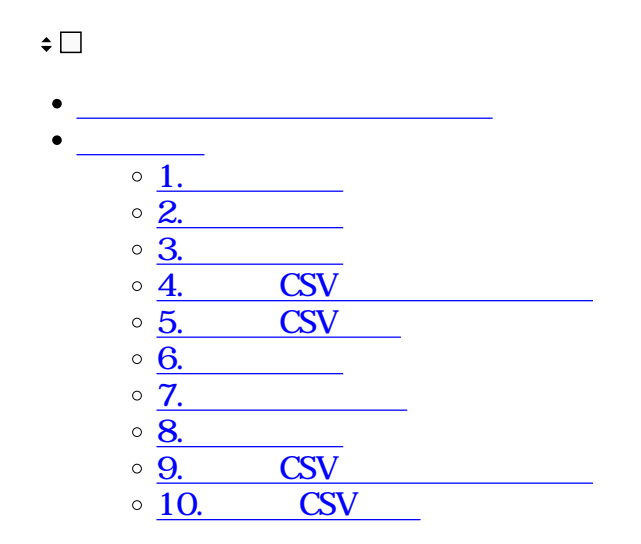

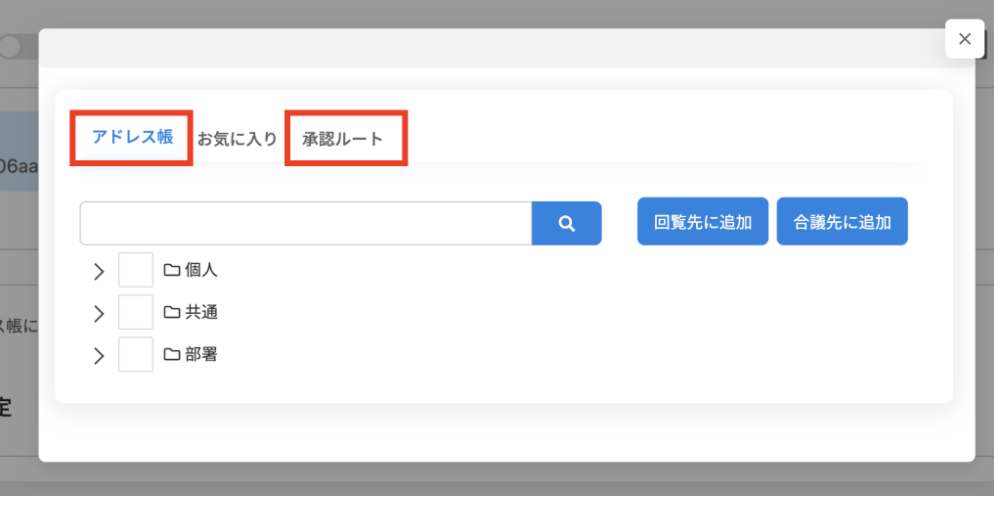

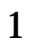

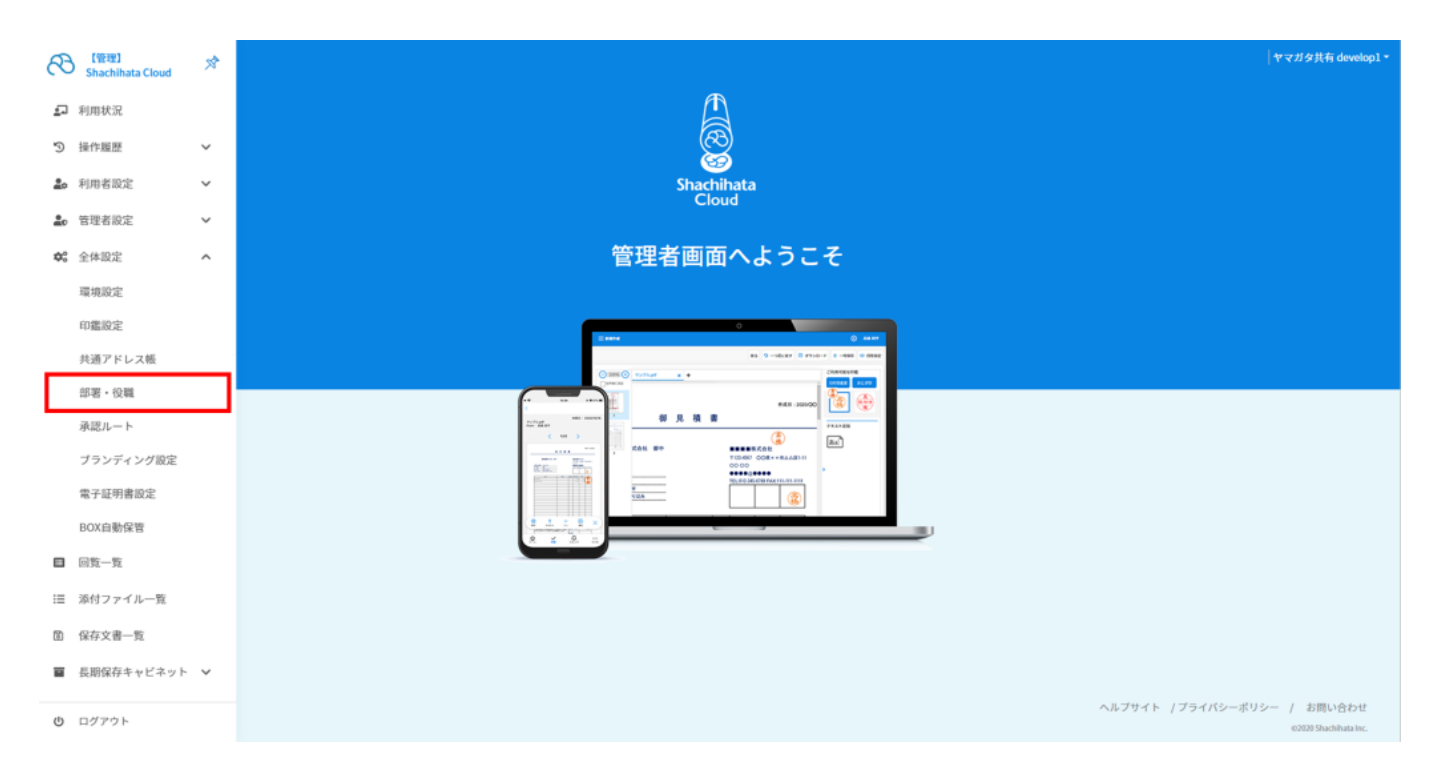

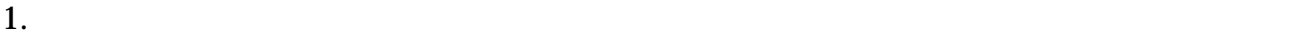

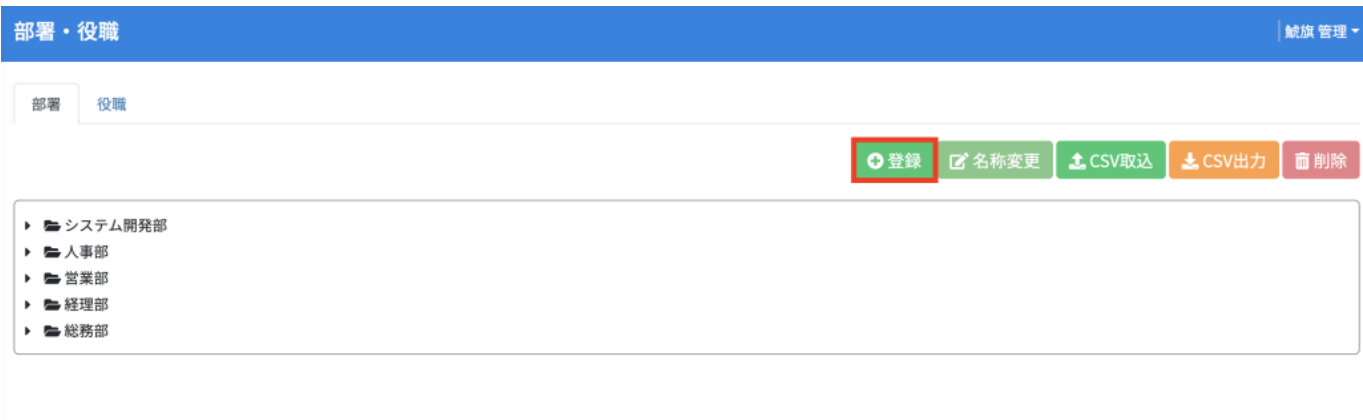

 $2.$ 

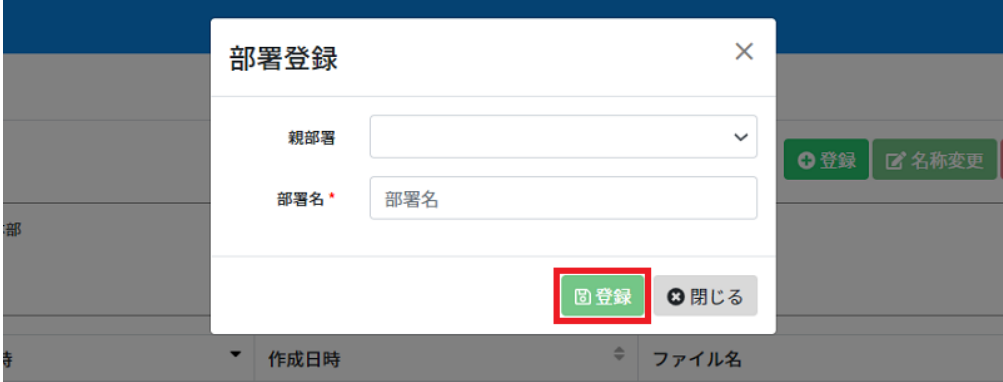

**2部署の変更**

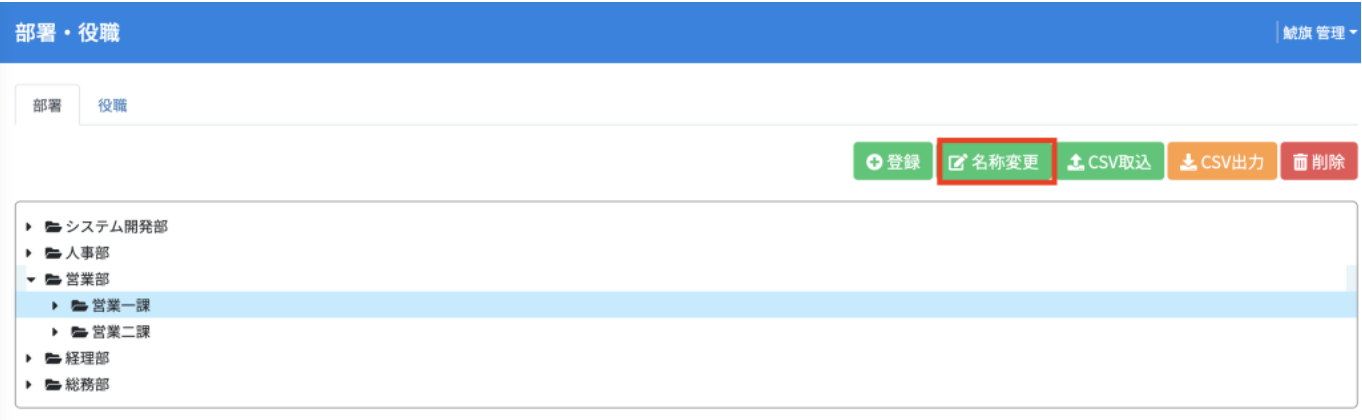

#### $2.$

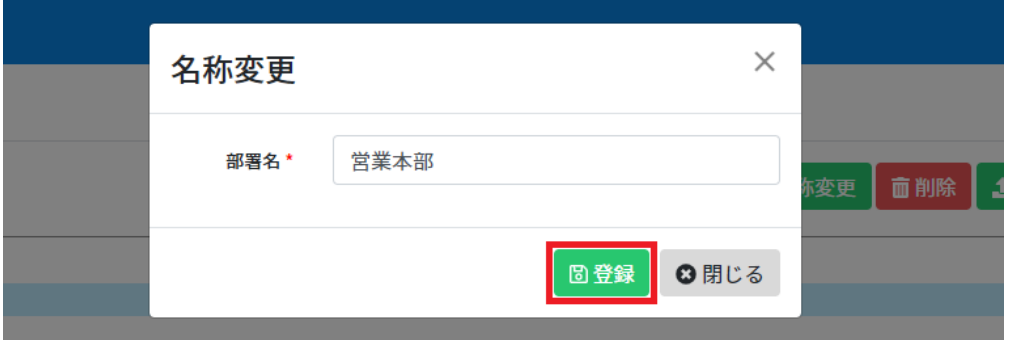

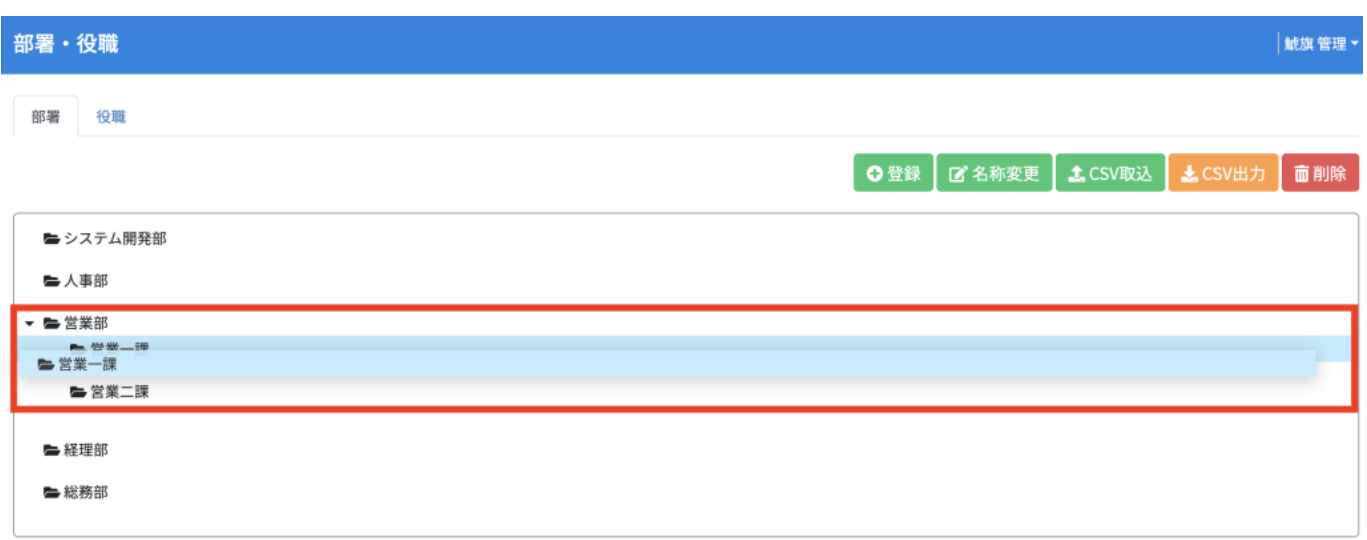

## **3部署の削除**

### $1.$

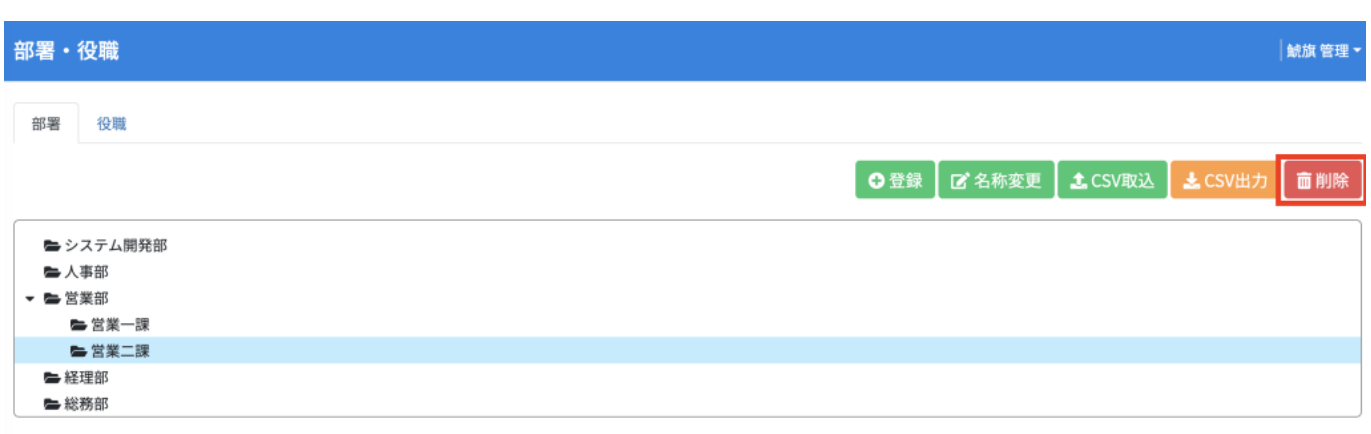

 $2.$ 

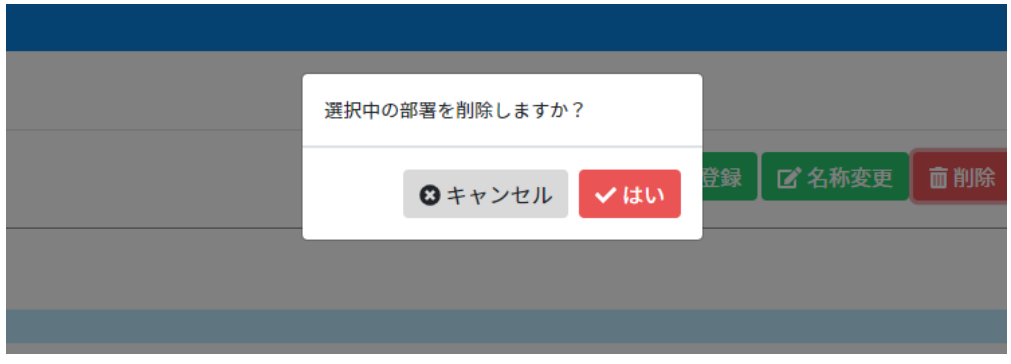

# **4** CSV

1.  $CSV$ 

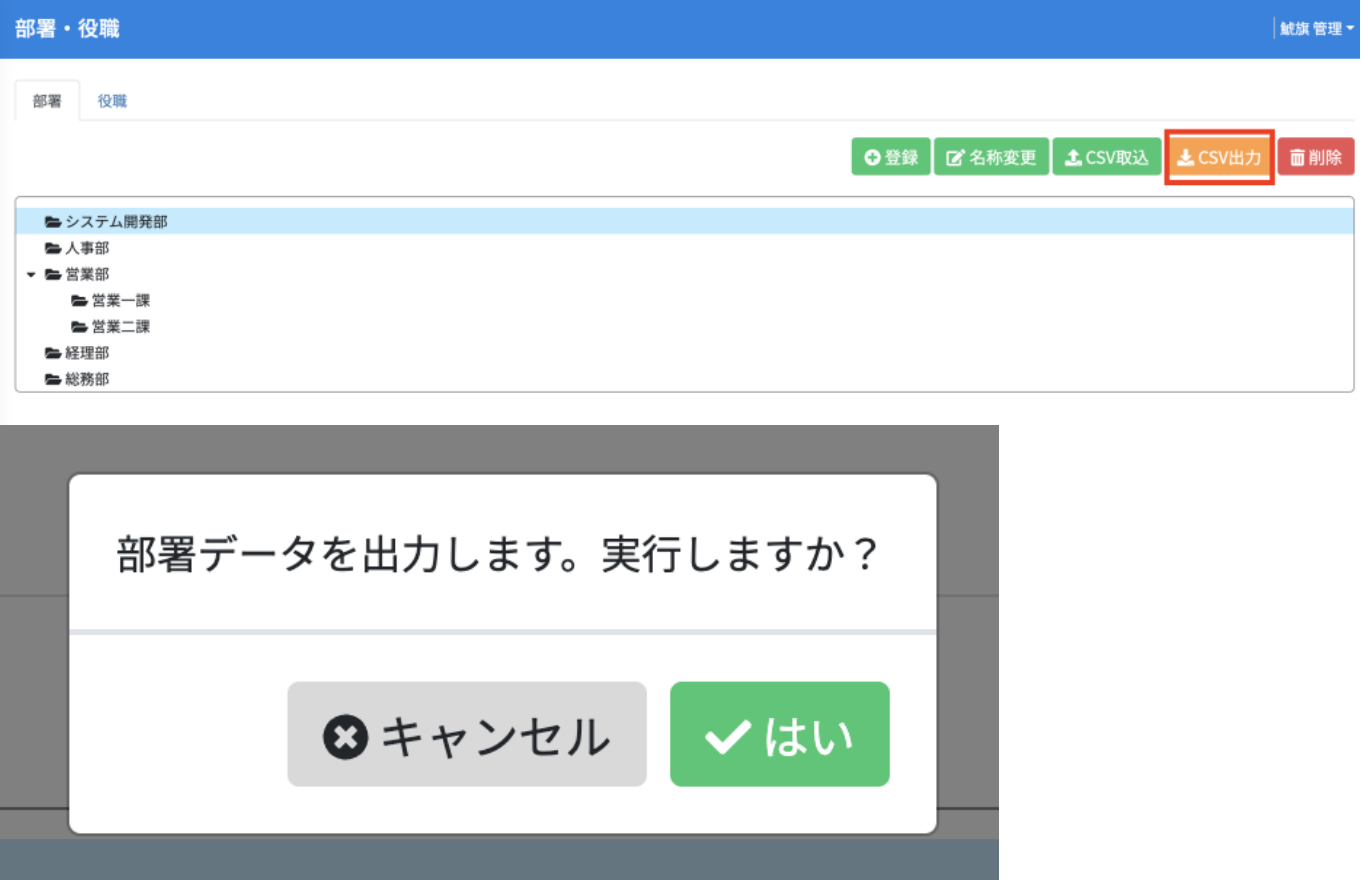

### $2.$ CSV しゅうしょう しょくしゅうしゅぎ しゅうしゅん こうしゃく こうしゃく こうしゃく こうしゃ こうしゃ こうしゅうしゅ しょくしゅう しゅうしゅう しゅうしゅうしゅぎ

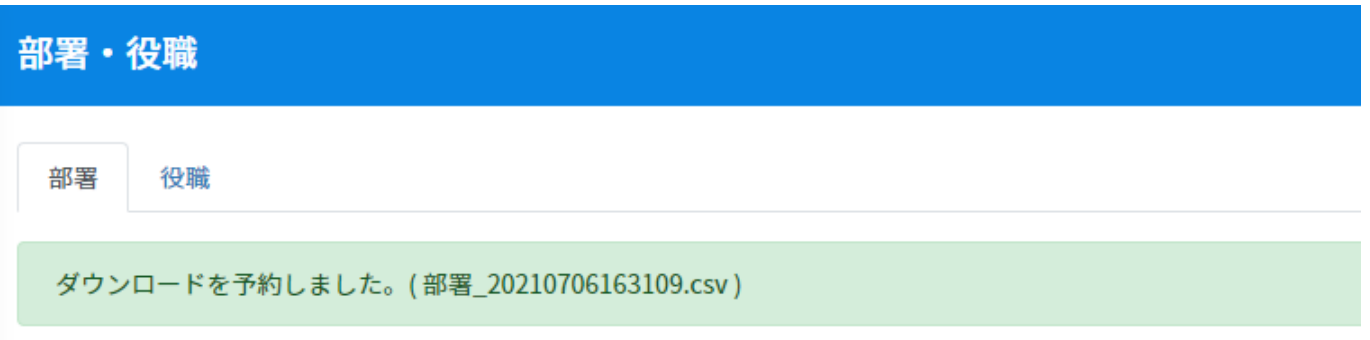

ダウンロード予約したCSVは[ダウンロード状況確認]よりダウンロード可能です。

### 5 CSV

CSV **CSV** CSV レントランド こうしょうかい こうしゃくだいがく こうしゃくだいがく こうしゃくだいがく こうしゃくだいがく こうしゃ こうしゃ こうしゃ こうしゃ こうしゃ こうしゃ こうしゅう こうしゃ こうしゅうしゅぎょう

1. CSV CSV

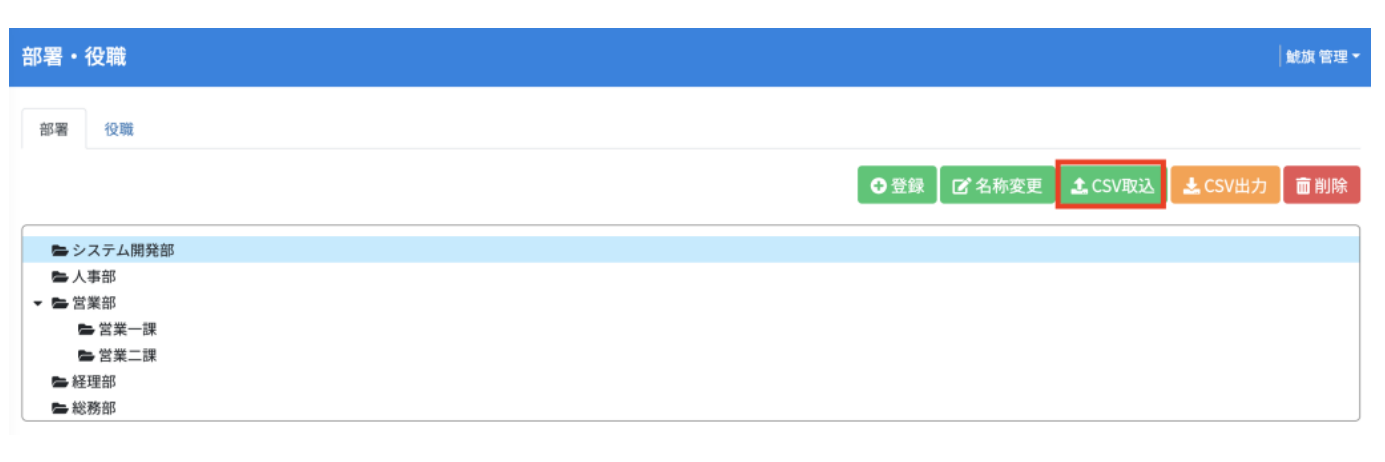

2. CSV CSV

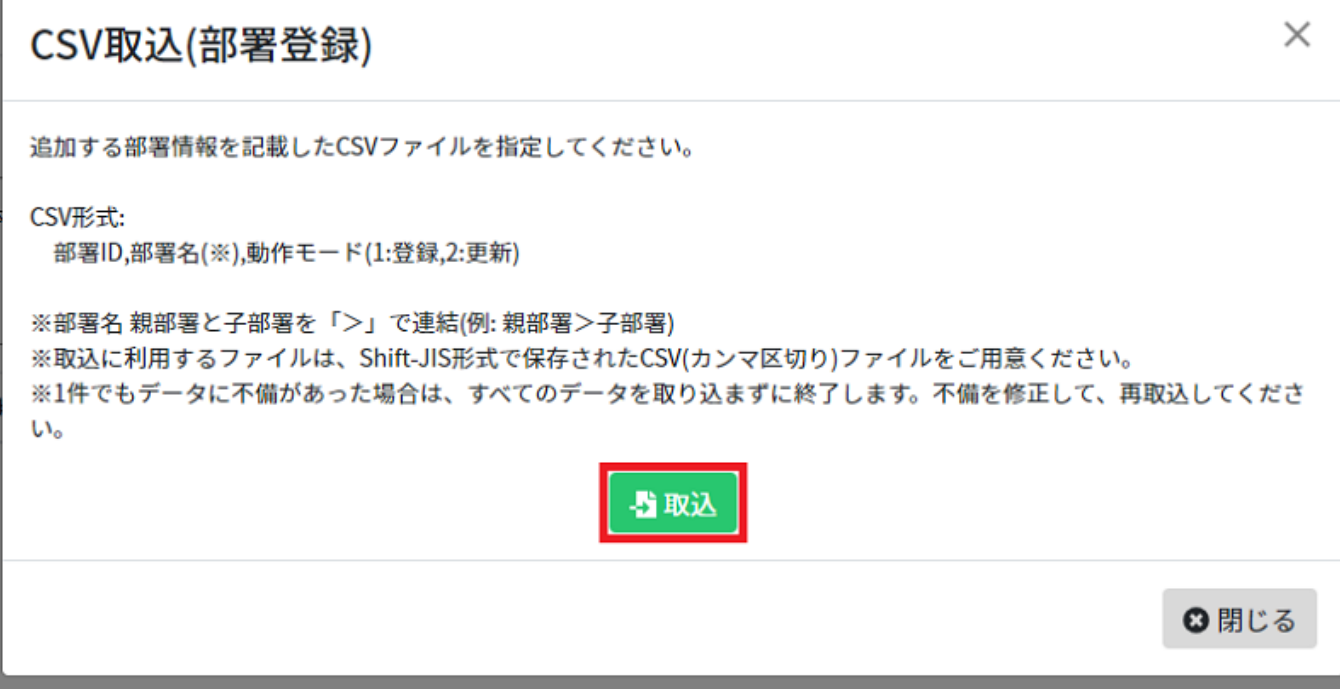

# **6役職の登録**

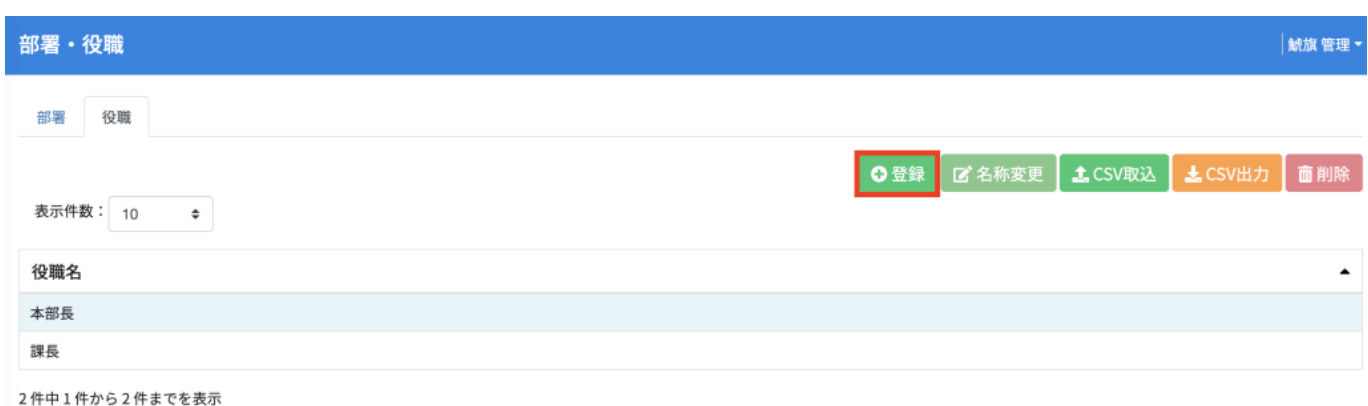

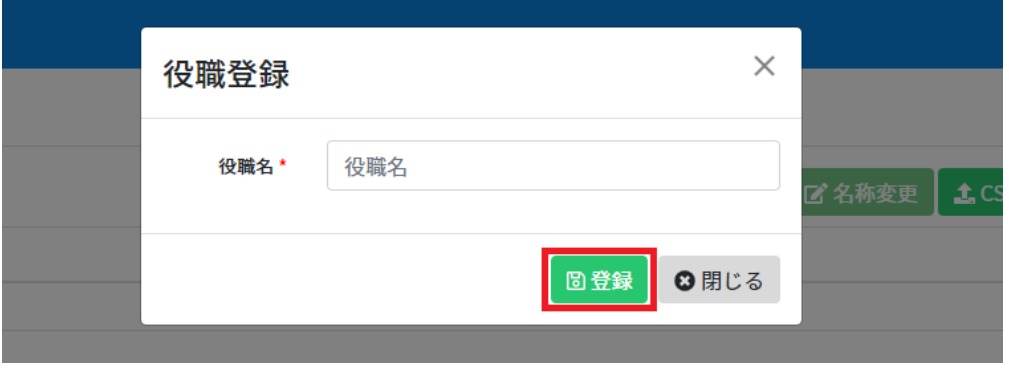

## **7役職の名称変更**

### $1.$

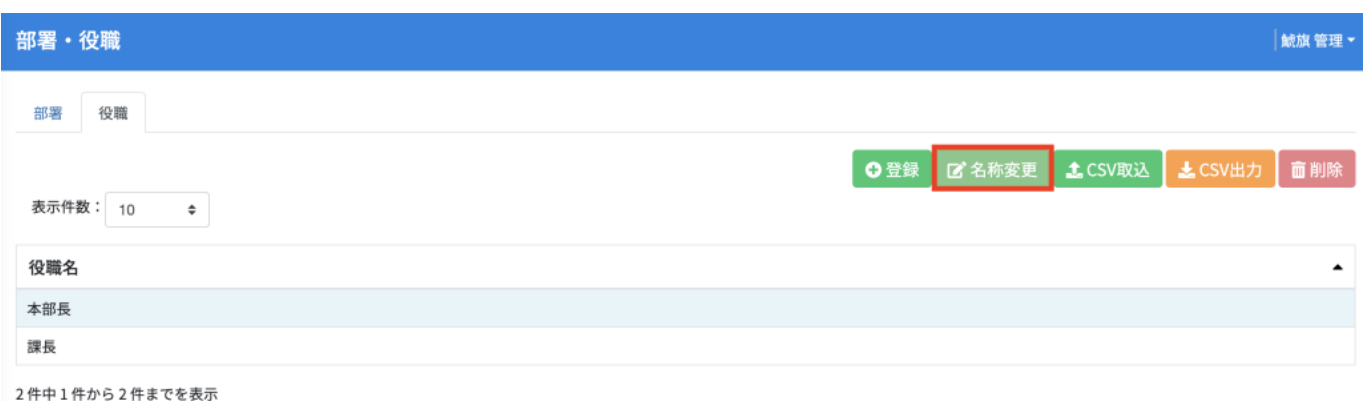

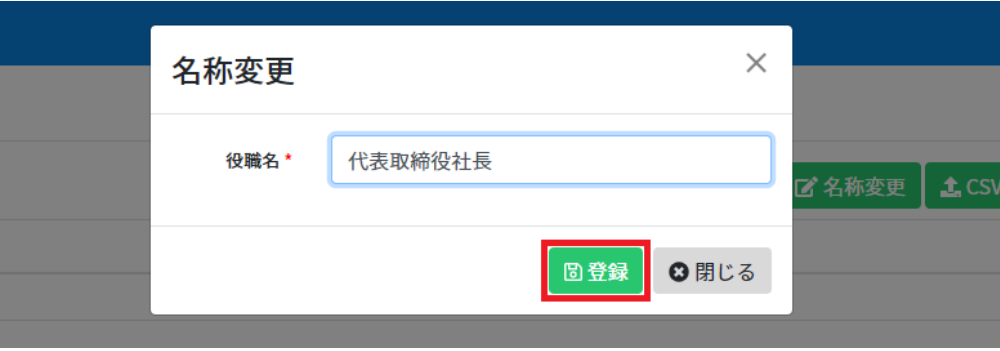

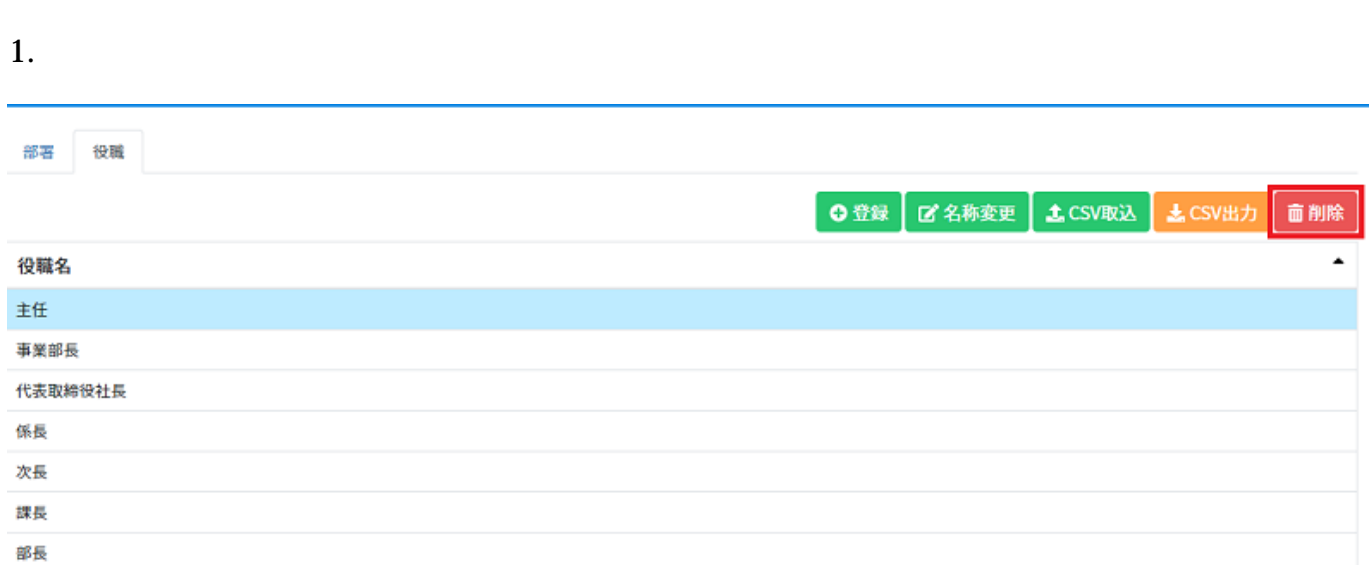

7件中1件から7件までを表示

 $2.$ 

**8役職の削除**

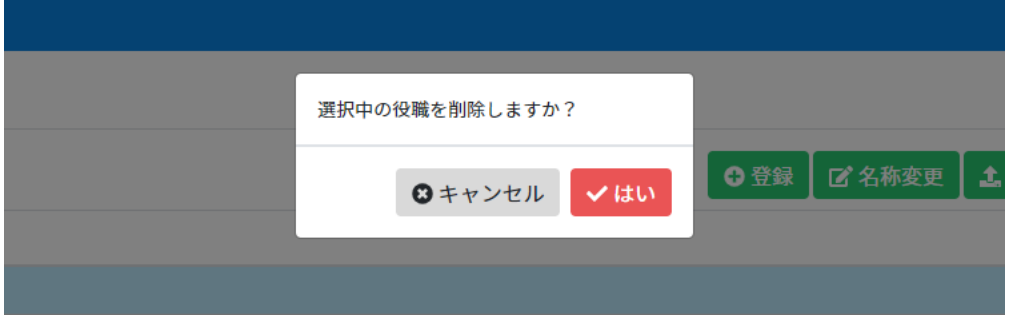

### **9** CSV

 $\cdot$  CSV

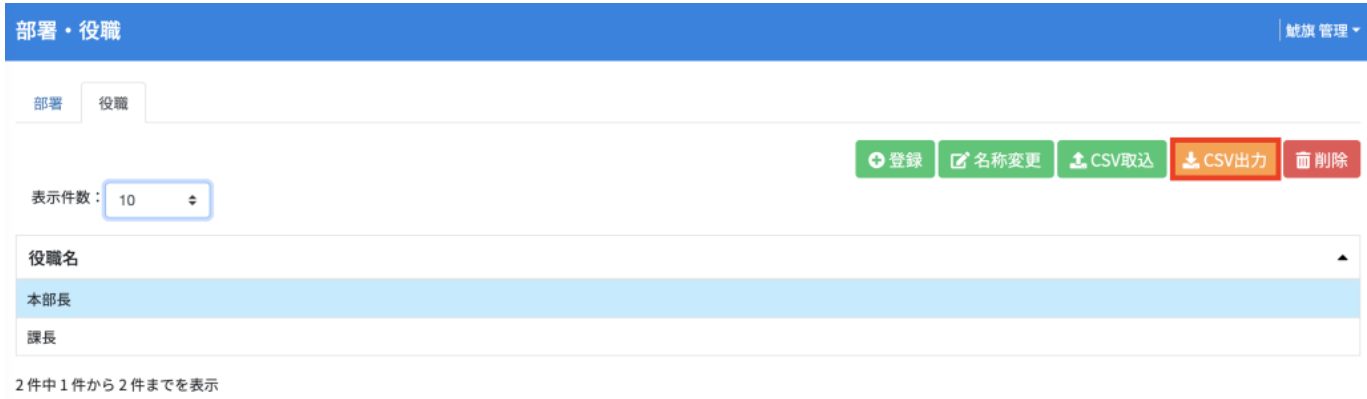

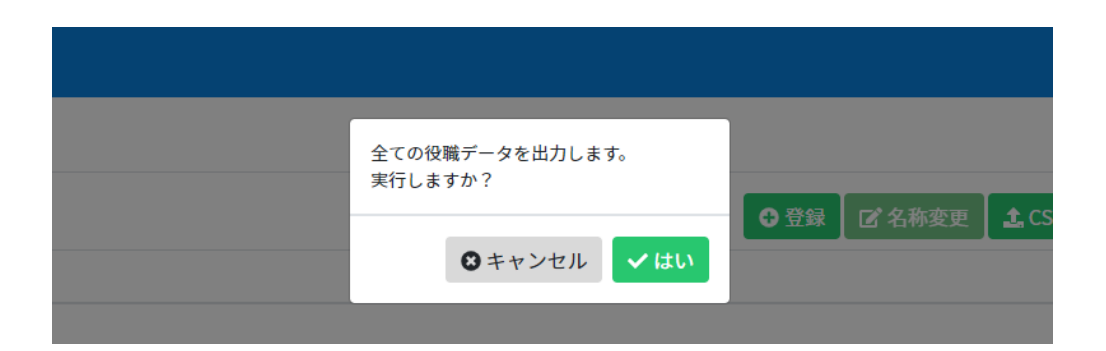

 $2.7$   $2.7$   $2.7$   $2.7$   $2.7$   $2.7$   $2.7$   $2.7$   $2.7$   $2.7$   $2.7$   $2.7$   $2.7$   $2.7$   $2.7$   $2.7$   $2.7$   $2.7$   $2.7$   $2.7$   $2.7$   $2.7$   $2.7$   $2.7$   $2.7$   $2.7$   $2.7$   $2.7$   $2.7$   $2.7$   $2.7$   $2.7$   $2.7$   $2.7$   $2.7$   $2.7$   $2.7$ 

### $3.$ CSV しゅうしょう しょくしゅうしゅぎ しゅうしゅん こうしゅうしゅぎょう

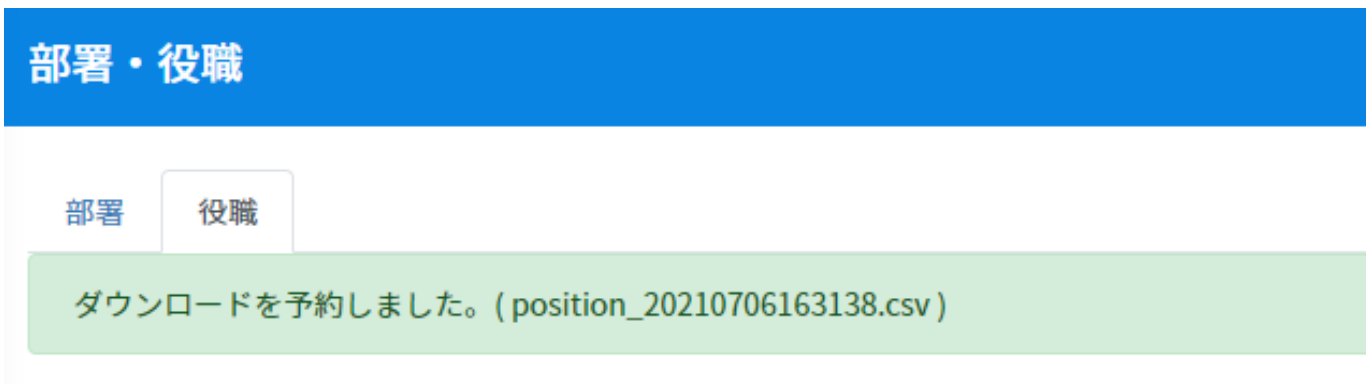

10 CSV

役職の登録や更新は、CSVから取り込むことが可能です。 CSV レントランド こうしょうかい こうしゃくだいがく こうしゃくだいがく こうしゃくだいがく こうしゃくだいがく こうしゃ こうしゃ こうしゃ こうしゃ こうしゃ こうしゃ こうしゅう こうしゃ こうしゅうしゅぎょう

1. CSV CSV

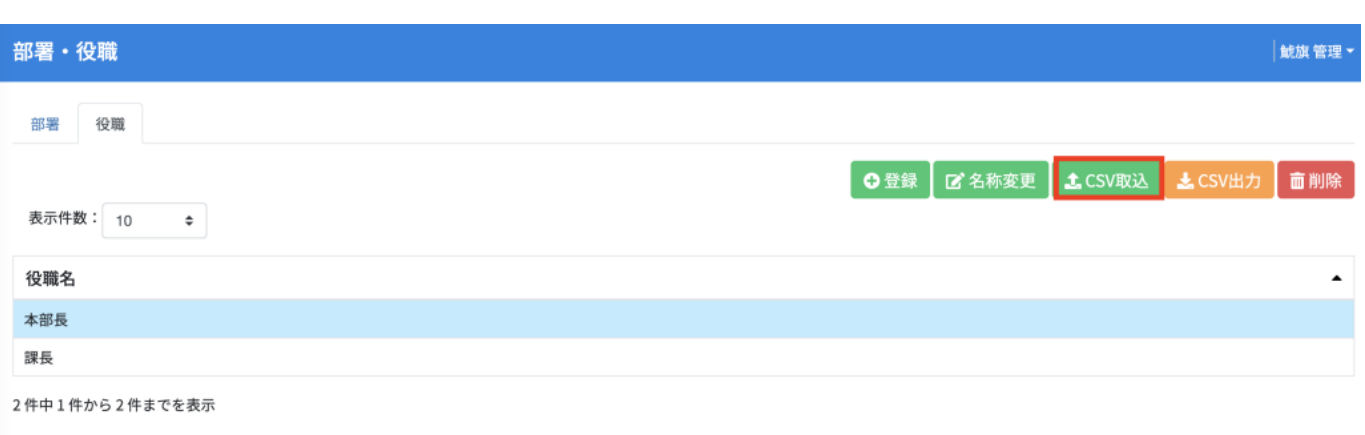

2. CSV CSV

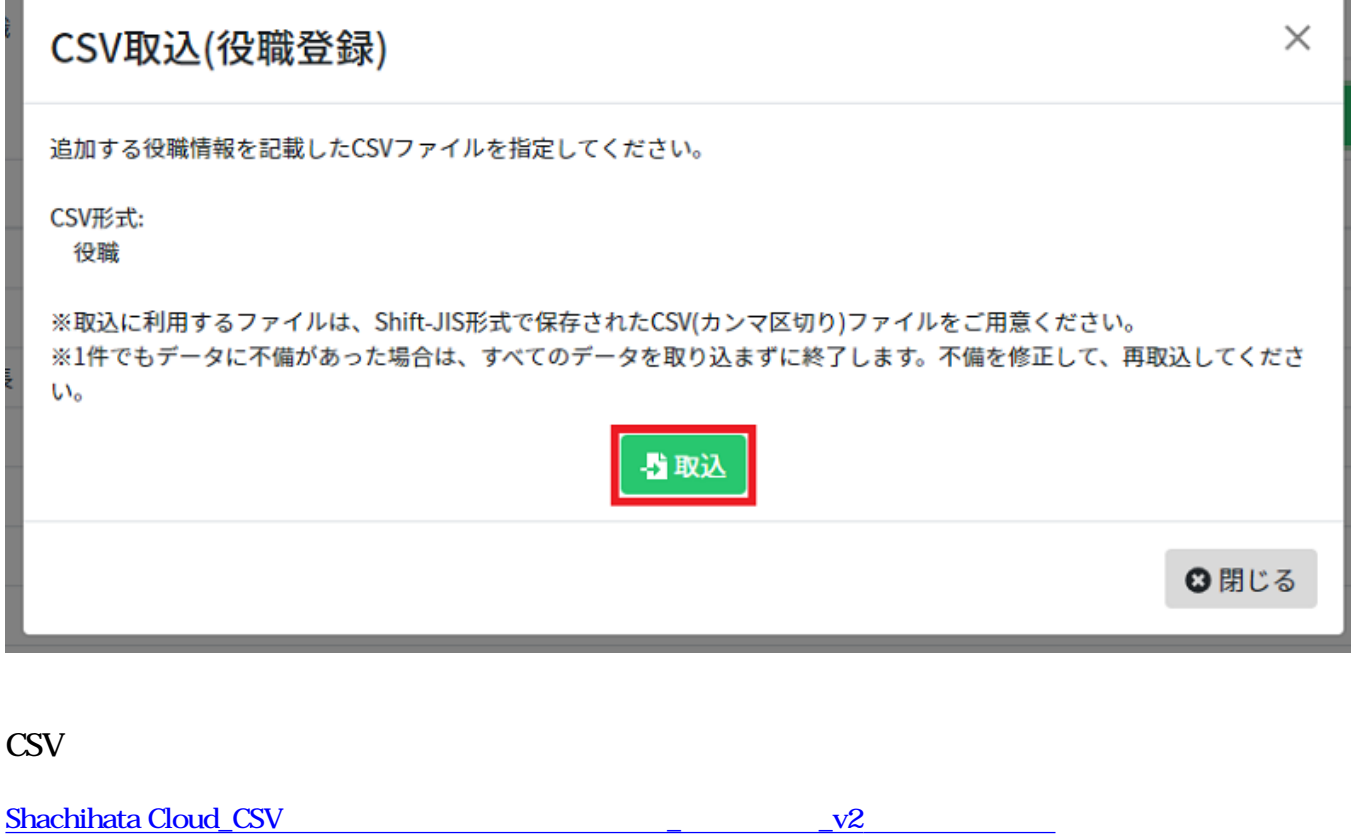

,我们也不会有什么。""我们,我们也不会有什么?""我们,我们也不会有什么?""我们,我们也不会有什么?""我们,我们也不会有什么?""我们,我们也不会有什么?"

csv